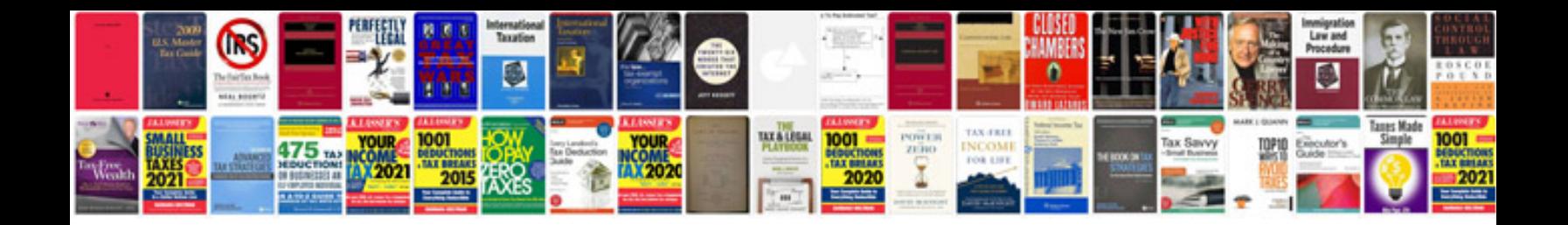

**Convert to google docs format**

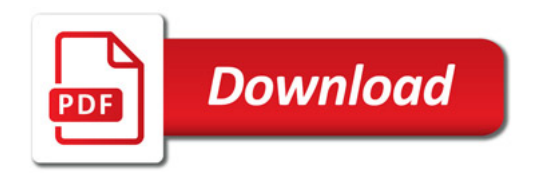

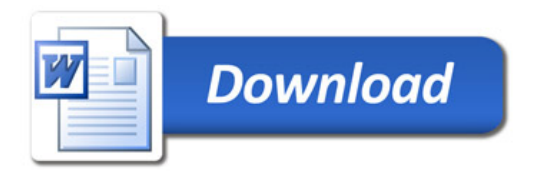